# Package 'dsfa'

September 7, 2022

<span id="page-0-0"></span>Title Distributional Stochastic Frontier Analysis

Version 0.0.3

Description Framework to fit distributional stochastic frontier models. Casts the stochastic frontier model into the flexible framework of distributional regression or otherwise known as General Additive Models of Location, Scale and Shape (GAMLSS). Allows for linear, nonlinear, random and spatial effects on all the parameters of the distribution of the output, e.g. effects on the production or cost function, heterogeneity of the noise and inefficiency. Available distributions are the normal-halfnormal and normal-exponential distribution. Estimation via the fast and reliable routines of the 'mgcv' package. For more details see Schmidt R, Kneib T (2022) [<doi:10.48550/arXiv.2208.10294>](https://doi.org/10.48550/arXiv.2208.10294).

Imports mgcv, sn, gratia, graphics, stats, copula, numDeriv, Rdpack

NeedsCompilation yes SystemRequirements C++11 License MIT + file LICENSE Encoding UTF-8 RdMacros Rdpack RoxygenNote 7.2.1 Author Rouven Schmidt [aut, cre] Maintainer Rouven Schmidt <rouven.schmidt@tu-clausthal.de> Repository CRAN Date/Publication 2022-09-07 08:30:08 UTC

# R topics documented:

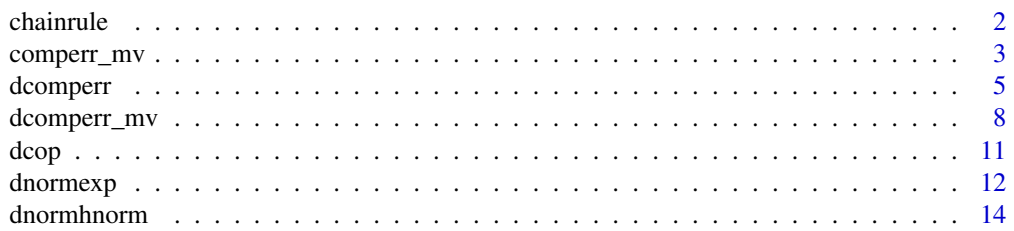

#### <span id="page-1-0"></span> $2 \t$  chainrule

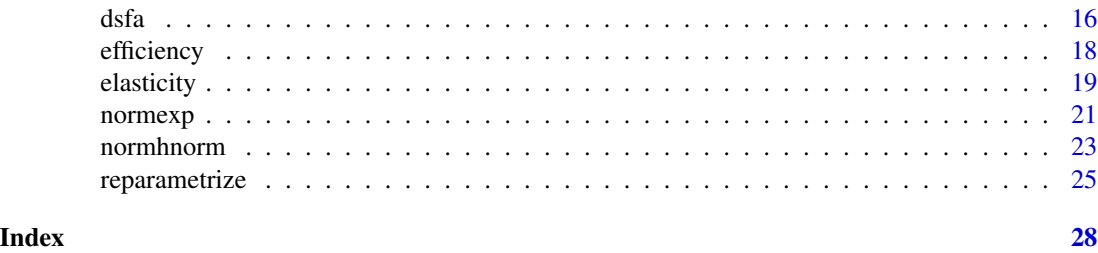

chainrule *Chainrule*

# Description

Calculates the partial derivatives of the function  $h(x_1, x_2, ..., x_K) = f(g(x_1, x_2, ..., x_K))$  up to order four. Here K is the number of inputs for function  $g(\cdot)$ . The function  $f(\cdot)$  can only have a single input.

# Usage

```
chainrule(
 f1 = NULL,f2 = NULL,f3 = NULL,f4 = NULL,g1 = NULL,g2 = NULL,g3 = NULL,g4 = NULL,deriv = 2,
 xg = NULL)
```
# Arguments

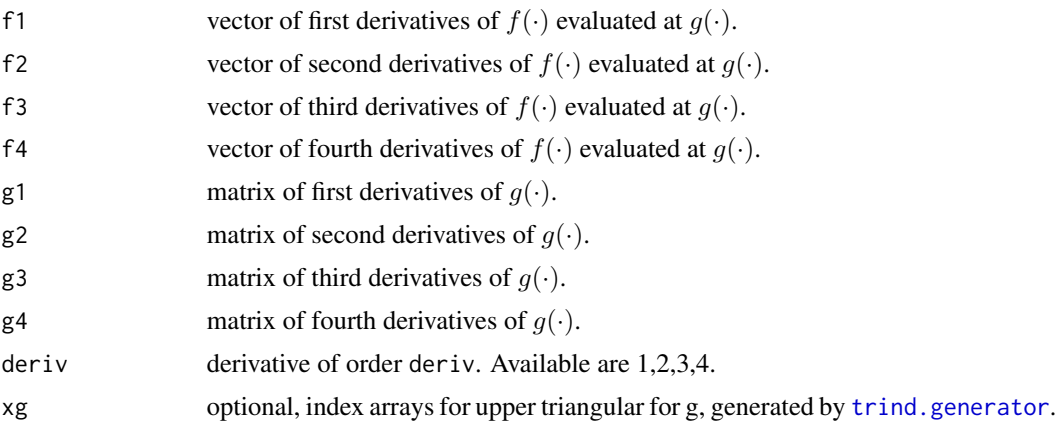

<span id="page-2-0"></span>comperr\_mv 3

# Details

Mostly internal function, which is helpful in calculating the partial derivatives of the loglikelihood.

#### Value

A list with partial derivatives. The index of the list corresponds to a matrix with all partial derivatives of that order.

### Examples

x<-1 #For K=1, x\_1 value is set to 1.

```
g<-1/x #g(x_1) = 1/xg1<-matrix(-1/x^2,ncol=1)
g2<-matrix(2/x^3,ncol=1)
g3<-matrix(-6/x^4,ncol=1)
g4<-matrix(24/x^5,ncol=1)
f < -exp(g) #f(g(x)) = exp(g(x))f1<-f2<-f3<-f4<-exp(g)
chainrule(f1, f2, f3, f4, g1, g2, g3, g4, deriv=4)
```
<span id="page-2-1"></span>

#### comperr\_mv *Composed error multivariate distribution object for mgcv*

#### Description

The comperr\_mv family implements the composed error multivariate distribution in which the  $\mu_1$ ,  $\sigma_{V1}$ ,  $\sigma_{U1}$ , (or  $\lambda_1$ ),  $\mu_2$ ,  $\sigma_{V2}$ ,  $\sigma_{U2}$ , (or  $\lambda_2$ ) and  $\tau$  can depend on additive predictors. Useable only with mgcv::gam, the additive predictors are specified via a list of formulae.

# Usage

```
comperr_mv(
  link = list("identity", "log", "log", "identity", "log", "log", "tanh"),
 s1 = -1,
 s2 = -1,
 dist = c("normhnorm", "normhnorm", 1)
\mathcal{L}
```
# Arguments

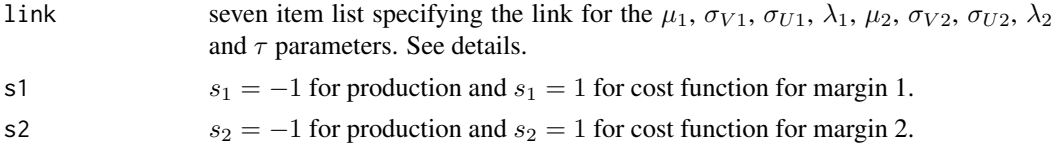

<span id="page-3-0"></span>dist vector of length three, specifying the bivariate distribution. First element is the name of the first marginal distribution. Second element is the name of the second marginal distribution. Third element specifies the copula. See [dcop](#page-10-1) for more details.

#### Details

Used with gam to fit distributional stochastic frontier model. The function gam is from the mgcv package is called with a list containing seven formulae:

- 1. The first formula specifies the response of margin 1 on the left hand side and the structure of the additive predictor for  $\mu_1$  parameter on the right hand side. Link function is "identity".
- 2. The second formula is one sided, specifying the additive predictor for the  $\sigma_{V_1}$  on the right hand side. Link function is "log".
- 3. The third formula is one sided, specifying the additive predictor for the  $\sigma_{U1}$  or  $\lambda_1$  on the right hand side. Link function is "log".
- 4. The fourth formula specifies the response of margin 2 on the left hand side and the structure of the additive predictor for  $\mu_2$  parameter on the right hand side. Link function is "identity".
- 5. The fifth formula is one sided, specifying the additive predictor for the  $\sigma_{V_2}$  on the right hand side. Link function is "log".
- 6. The sixth formula is one sided, specifying the additive predictor for the  $\sigma_{U2}$  or  $\lambda_2$  on the right hand side. Link function is "log".
- 7. The seventh formula is one sided, specifying the additive predictor for the  $\tau$  on the right hand side. Link function is "tanh".

The fitted values and linear predictors for this family will be seven column matrices. The first column is the  $\mu_1$ , the second column is the  $\sigma_{V_1}$ , the third column is  $\sigma_{U_1}$ ...

#### Value

An object inheriting from class general. family of the 'mgcv' package, which can be used in the dsfa package.

#### References

- Schmidt R, Kneib T (2022). "Multivariate Distributional Stochastic Frontier Models." *arXiv preprint arXiv:2208.10294*.
- Wood SN, Fasiolo M (2017). "A generalized Fellner-Schall method for smoothing parameter optimization with application to Tweedie location, scale and shape models." *Biometrics*, 73(4), 1071–1081.

### Examples

```
#Set seed, sample size and type of function
set.seed(1337)
N=1000 #Sample size
s1<--1 #Set to production function for margin 1
```
#### <span id="page-4-0"></span>dcomperr 5 to 3 and 3 and 3 and 3 and 3 and 3 and 3 and 3 and 3 and 3 and 3 and 3 and 3 and 3 and 3 and 3 and 3 and 3 and 3 and 3 and 3 and 3 and 3 and 3 and 3 and 3 and 3 and 3 and 3 and 3 and 3 and 3 and 3 and 3 and 3 an

```
s2<-1 #Set to cost function for margin 2
#Generate covariates
x1 <-runif(N,-1,1); x2 <-runif(N,-1,1); x3 <-runif(N,-1,1)
x4<-runif(N,-1,1); x5<-runif(N,-1,1); x6<-runif(N,-1,1)
x7 < -runif(N,-1,1)
mu1=4+x1 #production function parameter 1
sigma_v1=exp(-1.5+0.75*x2) #noise parameter 1
sigma_u1=exp(-1+1.25*x3) #inefficiency parameter 1
mu2=3+2*x4 #cost function parameter 2
sigma_v2=exp(-1.5+0.75*x5) #noise parameter 2
sigma_u2=exp(-1+.75*x6) #inefficiency parameter 2
Tau<-(exp(1+2.5*x7)-1)/(exp(1+2.5*x7)+1) #Kendall's tau
#Simulate responses and create dataset
Y<-rcomperr_mv(n=N,
               mu1=mu1, sigma_v1=sigma_v1, par_u1 = sigma_u1, s1=s1, dist1="normhnorm",
               mu2=mu2, sigma_v2=sigma_v2, par_u2 = sigma_u2, s2=s2, dist2="normhnorm",
               Tau=Tau, family=1)
dat<-data.frame(y1=Y[,1],y2=Y[,2], x1, x2, x3, x4, x5, x6, x7)
#Write formulae for parameters
mu_1_formula<-y1~x1
sigma_v1_formula<-~x2
sigma_u1_formula<-~x3
mu_2_formula<-y2~x4
sigma_v2_formula<-~x5
sigma_u2_formula<-~x6
tau_formula<-~x7
#Fit model
model<-mgcv::gam(formula=list(mu_1_formula,sigma_v1_formula,sigma_u1_formula,
                              mu_2_formula,sigma_v2_formula,sigma_u2_formula,
                              tau_formula),
           data=dat, family=comperr_mv(s1=s1, s2=s2, dist=c("normhnorm","normhnorm",1)),
                 optimizer="efs")
#Model summary
summary(model)
```
dcomperr *Composed error term distribution*

#### Description

Probablitiy density function, distribution, quantile function and random number generation for the composed error term distribution.

6 dcomperries and the set of the set of the set of the set of the set of the set of the set of the set of the set of the set of the set of the set of the set of the set of the set of the set of the set of the set of the se

# Usage

```
dcomperr(
 x = 0,
 mu = 0,
 signa_v = 1,
 par\_u = 1,
 s = -1,
 dist = NULL,
 deriv = \theta,
 xg = NULL,log.p = FALSE
\mathcal{L}pcomperr(
 q,
 mu = 0,
 signa_v = 1,
 par_u = 1,
 s = -1,
 dist = NULL,deriv = \theta,
 xg = NULL,lower.tail = TRUE,
 log.p = FALSE)
qcomperr(
 p,
 mu = 0,signa_v = 1,
 par_u = 1,
 s = -1,dist = NULL,
 lower.tail = TRUE,
 log.p = FALSE\mathcal{L}
```
rcomperr(n, mu =  $0$ , sigma\_v = 1, par\_u = 1, s = -1, dist = NULL)

# Arguments

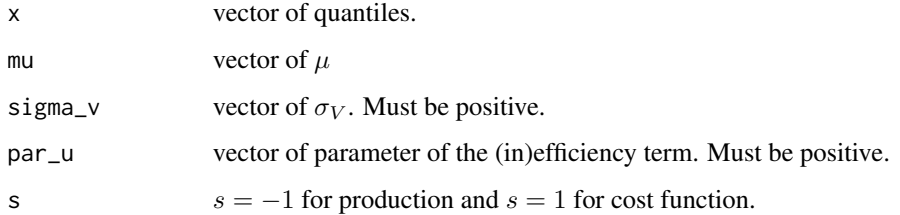

#### dcomperr 7 and 2000 to 2000 to 2000 to 2000 to 2000 to 2000 to 2000 to 2000 to 2000 to 2000 to 2000 to 2000 to

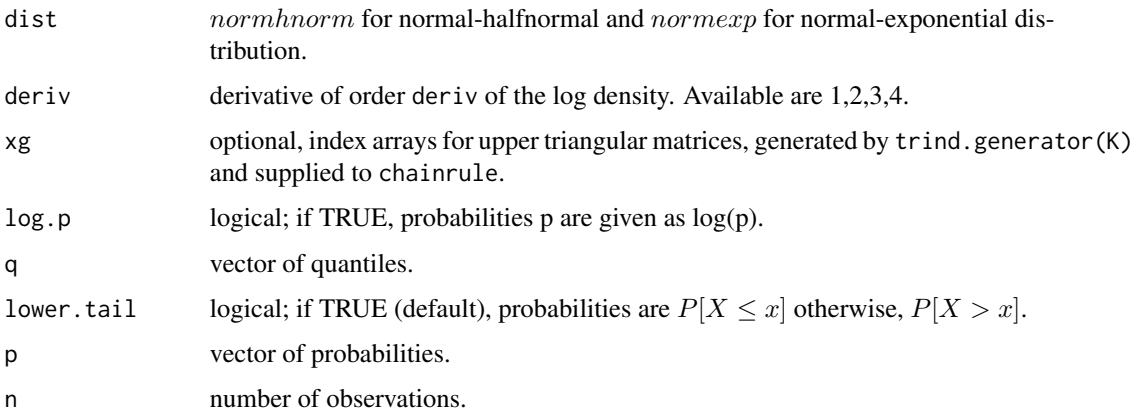

#### Details

This is wrapper function for the normal-halfnormal and normal-exponential distribution. A random variable *E* follows a composed error distribution if  $\mathcal{E} = V + s \cdot U$ , where  $V \sim N(\mu, \sigma_V^2)$  and  $U \sim HN(0, \sigma_U^2)$  or  $U \sim Exp(0, \sigma_U^2)$ . For more details see dnormhnorm and dnormexp. Here,  $s = -1$  for production and  $s = 1$  for cost function.

# Value

dcomperr gives the density, pcomperr give the distribution function, qcomperr gives the quantile function, and rcomperr generates random numbers, with given parameters. If the derivatives are calculated these are provided as the attributes gradient, hessian, l3 and l4 of the output of the density.

# Functions

- pcomperr(): distribution function for the composed error distribution.
- qcomperr(): quantile function for the composed error distribution.
- rcomperr(): random number generation for the composed error distribution.

#### References

- Aigner D, Lovell CK, Schmidt P (1977). "Formulation and estimation of stochastic frontier production function models." *Journal of econometrics*, 6(1), 21–37.
- Kumbhakar SC, Wang H, Horncastle AP (2015). *A practitioner's guide to stochastic frontier analysis using Stata*. Cambridge University Press.
- Schmidt R, Kneib T (2020). "Analytic expressions for the Cumulative Distribution Function of the Composed Error Term in Stochastic Frontier Analysis with Truncated Normal and Exponential Inefficiencies." *arXiv preprint arXiv:2006.03459*.
- Gradshteyn IS, Ryzhik IM (2014). *Table of integrals, series, and products*. Academic press.
- Azzalini A (2013). *The skew-normal and related families*, volume 3. Cambridge University Press.

#### <span id="page-7-0"></span>Examples

```
pdf <- dcomperr(x=seq(-3, 3, by=0.1), mu=1, sigma_v=2, par_u=3, s=-1, dist="normhnorm")
cdf \leftarrow pcomperr(q=seq(-3, 3, by=0.1), mu=1, sigma_v=2, par_u=3, s=-1, dist="normhnorm")q \leftarrow qcomperr(p=seq(0.1, 0.9, by=0.1), mu=1, sigma_v=2, par_u=3, s=-1, dist="normhnorm")
r <- rcomperr(n=100, mu=1, sigma_v=2, par_u=3, s=-1, dist="normhnorm")
```
dcomperr\_mv *Composed error multivariate distribution*

# Description

Probablitiy density function, distribution and random number generation for the composed error multivariate distribution.

#### Usage

```
dcomperr_mv(
 x1 = 0,
 mu1 = 0,
 signa_v1 = 1,
 par\_u1 = 1,
  s1 = -1,
 dist1 = "normhnorm",
 x2 = 0,
 mu2 = 0,
 signa_v2 = 1,
 par_u2 = 1,
  s2 = -1,
 dist2 = "normhnorm",
 Tau = 0,
  family = 1,
 deriv = \theta,
 xg = NULL,log.p = FALSE)
pcomperr_mv(
 q1 = 0,
 mu1 = 0,
 signa_v1 = 1,
 par\_u1 = 1,
 s1 = -1,
 dist1 = "normhnorm",
 q2 = 0,
 mu2 = 0,
  signa_v2 = 1,
```
dcomperr\_mv 9

```
par\_u2 = 1,
  s2 = -1,
  dist2 = "normhnorm",
  Tau = 0,
  family = 1,
  deriv = \theta,
  xg = NULL,log.p = FALSE
\mathcal{L}rcomperr_mv(
  n,
  mu1 = 0,
  signa_v1 = 1,
  par\_u1 = 1,s1 = -1,
 dist1 = "normhnorm",
  mu2 = 0,
  sigma_v2 = 1,
  par\_u2 = 1,
  s2 = -1,
  dist2 = "normhnorm",
  Tau = \theta,
  family = 1\mathcal{L}
```
# Arguments

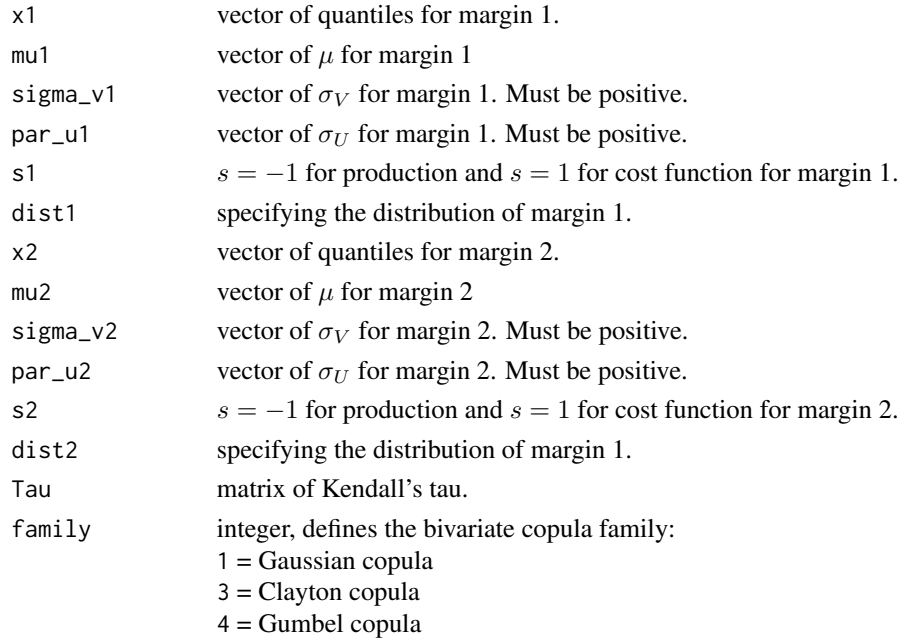

10 dcomperr\_mv

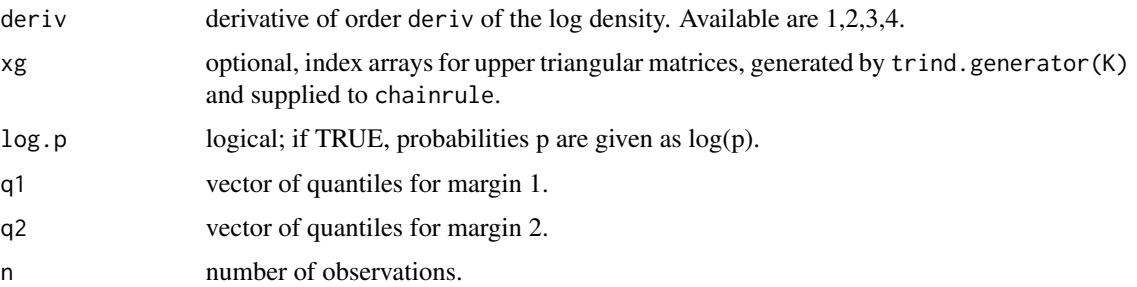

#### Details

A bivariate random vector  $(Y_1, Y_2)$  follows a composed error multivariate distribution  $f_{Y_1,Y_2}(y_1,y_2)$ , which can be rewritten using Sklars' theorem via a copula

$$
f_{Y_1,Y_2}(y_1,y_2) = c(F_{Y_1}(y_1), F_{Y_2}(y_2),\tau) \cdot f_{Y_1}(y_1) f_{Y_2}(y_2) ,
$$

where  $c(\cdot)$  is a copula function and  $F_{Y_m}(y_m), f_{Y_m}(y_m)$  are the marginal cdf and pdf respectively.  $Tau$  is Kendall's Tau.

#### Value

dcomperr\_mv gives the density and rcomperr\_mv generates random numbers, with given parameters. If the derivatives are calculated these are provided as the attributes gradient, hessian, l3 and l4 of the output of the density.

#### Functions

- pcomperr\_mv(): distribution function for the composed error multivariate distribution.
- rcomperr\_mv(): random number generation for the composed error multivariate distribution.

#### References

• Aigner D, Lovell CK, Schmidt P (1977). "Formulation and estimation of stochastic frontier production function models." *Journal of econometrics*, 6(1), 21–37.

#### Examples

```
pdf<-dcomperr_mv(x1=5, mu1=2, sigma_v1=3, par_u1=4, s1=-1, dist1="normhnorm",
                 x2=-5, mu2=2, sigma_v2=3, par_u2=4, s2=-1, dist2="normhnorm",
            Tau=0.5, family=1, deriv = 2, xg=NULL, log.p=FALSE)
cdf<-pcomperr_mv(q1=0, mu1=0, sigma_v1=1, par_u1=1, s1=-1, dist1="normhnorm",
            q2=0, mu2=0, sigma_v2=1, par_u2=1, s2=-1, dist2="normhnorm",
            Tau=0.5, family=1, deriv = 0, xg=NULL, log.p=FALSE)
r<-rcomperr_mv(n=100, mu1=0, sigma_v1=1, par_u1=1, s1=-1, dist1="normhnorm",
         mu2=0, sigma_v2=1, par_u2=1, s2=-1, dist2="normhnorm",
         Tau=matrix(0.5,nrow=100), family=1)
```
# <span id="page-10-1"></span><span id="page-10-0"></span>Description

Probablity density function and random number generation for the normal, frank and gumbel bivariate copula.

#### Usage

```
dcop(
  U,
  Tau = \theta,
  family = 1,
  deriv = \theta,
  disjoint = TRUE,
  num = FALSE,log.p = FALSE\mathcal{L}pcop(U, Tau = 0, family = 1, log.p = FALSE)rcop(n, Tau = 0, family = 1)
```
#### Arguments

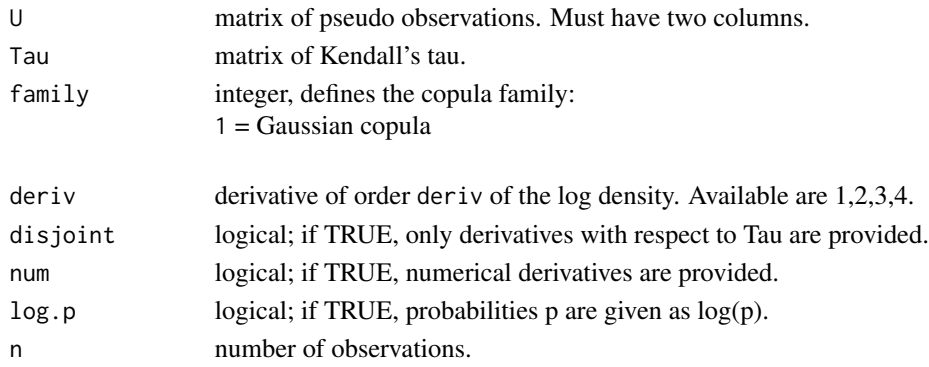

# Details

For more than 2 dimensions only the gaussian copula is implemented. The functions pcop and rcop are wrapper functions for the VineCopula package.

# Value

dcopula gives the density, pcop gives the distribution function for a specified copula and rcop generates random numbers, with given Tau. If the derivatives are calculated these are provided as the attributes gradient, hessian, l3 and l4 of the output of the density.

# <span id="page-11-0"></span>Functions

- pcop(): distribution function for the joint distribution.
- rcop(): random number generation for the joint distribution.

# References

- Schepsmeier U, Stöber J (2014). "Derivatives and Fisher information of bivariate copulas." *Statistical Papers*, 55(2), 525–542.
- Hofert M, Kojadinovic I, Mächler M, Yan J (2018). *Elements of copula modeling with R*. Springer.

# Examples

```
pdf <- dcop(U=matrix(c(0.3,0.7), ncol=2), Tau=matrix(0.5,ncol=1), family=1)
cdf \leq pcop(U=matrix(c(0.3,0.7), ncol=2), Tau=matrix(0.5,ncol=1), family=1)
r < -rcop(n=100, Tau=matrix(0.5,nrow=100), family=1)
```
dnormexp *Normal-exponential distribution*

# Description

Probablitiy density function, distribution, quantile function and random number generation for the normal-exponential distribution.

#### Usage

```
dnormexp(
  x,
  mu = 0,
  signa_v = 1,
  lambda = 1,
  s = -1,
  deriv = \theta,
  xg = NULL,log.p = FALSE\mathcal{L}pnormexp(
  q,
 mu = 0,
  signa_v = 1,
  lambda = 1,
  s = -1,
  deriv = \theta,
```
#### dnormexp and the contract of the contract of the contract of the contract of the contract of the contract of the contract of the contract of the contract of the contract of the contract of the contract of the contract of t

```
xg = NULL,lower.tail = TRUE,
  log.p = FALSE\lambdaqnormexp(
 p,
 mu = 0,
 signa_v = 1,
 lambda = 1,
  s = -1,lower.tail = TRUE,
 log.p = FALSE\mathcal{L}
```
rnormexp(n, mu = 0, sigma\_ $v = 1$ , lambda = 1, s = -1)

#### Arguments

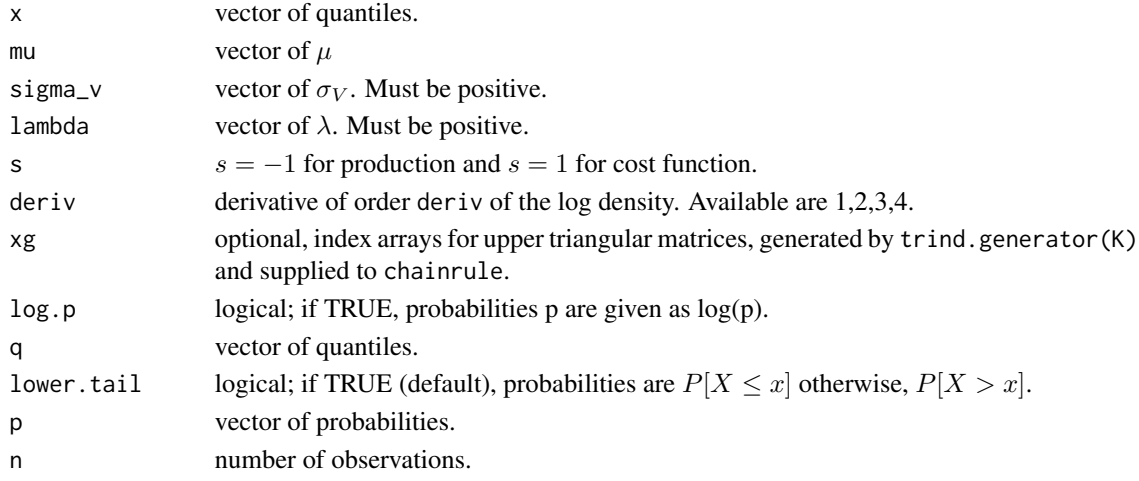

# Details

A random variable *E* follows a normal-exponential distribution if  $\mathcal{E} = V + s \cdot U$ , where V ~  $N(\mu, \sigma_V^2)$  and  $U \sim Exp(\lambda)$ . The density is given by

$$
f_{\mathcal{E}}(\epsilon) = \frac{\lambda}{2} \exp \{ \lambda(s\mu) + \frac{1}{2} \lambda^2 \sigma_V^2 - \lambda(s\epsilon) \} 2\Phi(\frac{1}{\sigma_V}(-s\mu) - \lambda \sigma_V + \frac{1}{\sigma_V}(s\epsilon)) \qquad ,
$$

where  $s = -1$  for production and  $s = 1$  for cost function.

# Value

dnormexp gives the density, pnormexp give the distribution function, qnormexp gives the quantile function, and rnormexp generates random numbers, with given parameters. If the derivatives are calculated these are provided as the attributes gradient, hessian, l3 and l4 of the output of the density.

# <span id="page-13-0"></span>Functions

- pnormexp(): distribution function for the normal-exponential distribution.
- qnormexp(): quantile function for the normal-exponential distribution.
- rnormexp(): random number generation for the normal-exponential distribution.

#### References

- Meeusen W, van Den Broeck J (1977). "Efficiency estimation from Cobb-Douglas production functions with composed error." *International economic review*, 435–444.
- Kumbhakar SC, Wang H, Horncastle AP (2015). *A practitioner's guide to stochastic frontier analysis using Stata*. Cambridge University Press.
- Schmidt R, Kneib T (2020). "Analytic expressions for the Cumulative Distribution Function of the Composed Error Term in Stochastic Frontier Analysis with Truncated Normal and Exponential Inefficiencies." *arXiv preprint arXiv:2006.03459*.
- Gradshteyn IS, Ryzhik IM (2014). *Table of integrals, series, and products*. Academic press.

# Examples

```
pdf <- dnormexp(x=seq(-3, 3, by=0.1), mu=1, sigma_v=2, lambda=1/3, s=1)
cdf \leq -\text{pnormexp}(q = seq(-3, 3, by=0.1), mu=1, sigma_v=2, lambda=1/3, s=1)q <- qnormexp(p=seq(0.1, 0.9, by=0.1), mu=1, sigma_v=2, lambda=1/3, s=1)
r <- rnormexp(n=100, mu=1, sigma_v=2, lambda=1/3, s=1)
```
dnormhnorm *Normal-halfnormal distribution*

#### **Description**

Probablitiy density function, distribution, quantile function and random number generation for the normal-halfnormal distribution.

#### Usage

```
dnormhnorm(
  x,
  mu = 0,
  signa_v = 1,
  sigma_u = 1,
  s = -1,
  deriv = 0,
  xg = NULL,log.p = FALSE\lambda
```
pnormhnorm(

dnormhnorm 15

```
q,
 mu = 0,
 signa_v = 1,
 sigma_u = 1,
  s = -1,deriv = \theta,
 xg = NULL,lower.tail = TRUE,
 log.p = FALSE)
qnormhnorm(
 p,
 mu = 0,
 signa_v = 1,
  sigma_u = 1,
 s = -1,lower.tail = TRUE,
 log.p = FALSE)
```
rnormhnorm(n, mu = 0, sigma\_v = 1, sigma\_u = 1, s = -1)

# Arguments

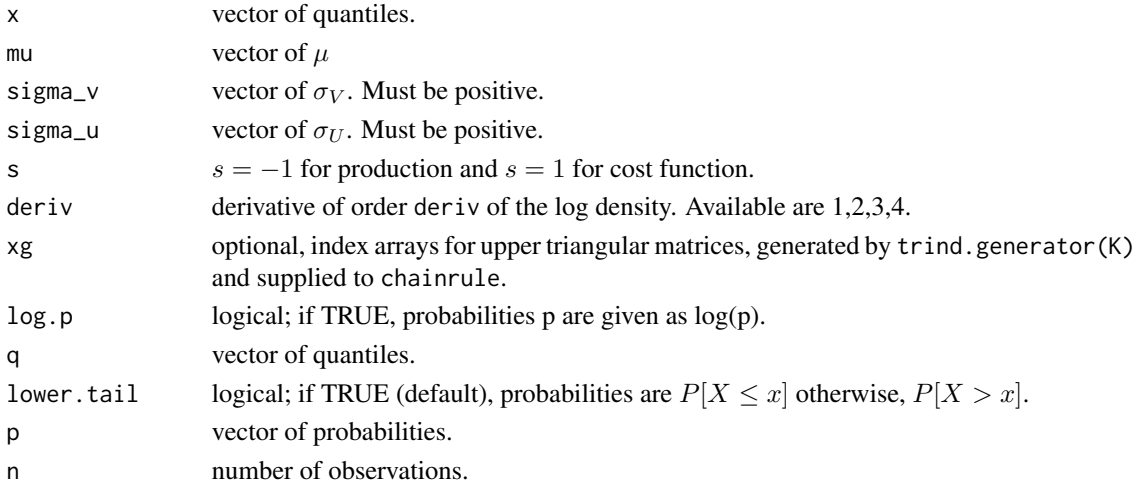

# Details

A random variable *E* follows a normal-halfnormal distribution if  $\mathcal{E} = V + s \cdot U$ , where V ~  $N(\mu, \sigma_V^2)$  and  $U \sim HN(\sigma_U^2)$ . The density is given by

$$
f_{\mathcal{E}}(\epsilon) = \frac{1}{\sqrt{\sigma_V^2 + \sigma_U^2}} \phi(\frac{\epsilon - \mu}{\sqrt{\sigma_V^2 + \sigma_U^2}}) \Phi(s\frac{\sigma_U}{\sigma_V}\frac{x - \mu}{\sqrt{\sigma_V^2 + \sigma_U^2}})
$$

) ,

where  $s = -1$  for production and  $s = 1$  for cost function.

#### <span id="page-15-0"></span>Value

dnormhnorm gives the density, pnormhnorm give the distribution function, qnormhnorm gives the quantile function, and rnormhnorm generates random numbers, with given parameters. If the derivatives are calculated these are provided as the attributes gradient, hessian, l3 and l4 of the output of the density.

#### Functions

- pnormhnorm(): distribution function for the normal-halfnormal distribution.
- qnormhnorm(): quantile function for the normal-halfnormal distribution.
- rnormhnorm(): random number generation for the normal-halfnormal distribution.

#### References

- Aigner D, Lovell CK, Schmidt P (1977). "Formulation and estimation of stochastic frontier production function models." *Journal of econometrics*, 6(1), 21–37.
- Kumbhakar SC, Wang H, Horncastle AP (2015). *A practitioner's guide to stochastic frontier analysis using Stata*. Cambridge University Press.
- Schmidt R, Kneib T (2020). "Analytic expressions for the Cumulative Distribution Function of the Composed Error Term in Stochastic Frontier Analysis with Truncated Normal and Exponential Inefficiencies." *arXiv preprint arXiv:2006.03459*.
- Gradshteyn IS, Ryzhik IM (2014). *Table of integrals, series, and products*. Academic press.
- Azzalini A (2013). *The skew-normal and related families*, volume 3. Cambridge University Press.

#### Examples

```
pdf <- dnormhnorm(x=seq(-3, 3, by=0.1), mu=1, sigma_v=2, sigma_u=3, s=-1)
cdf \leftarrow \text{pormhnorm}(q = seq(-3, 3, by=0.1), mu=1, sigma_v=2, sigma_u=3, s=-1)q <- qnormhnorm(p=seq(0.1, 0.9, by=0.1), mu=1, sigma_v=2, sigma_u=3, s=-1)
r <- rnormhnorm(n=100, mu=1, sigma_v=2, sigma_u=3, s=-1)
```
dsfa *dsfa: Distributional Stochastic Frontier Analysis*

#### Description

The dsfa package implements the specification, estimation and prediction of distributional stochastic frontier models via mgcv. The basic distributional stochastic frontier model is given by:

$$
Y_n = \eta^{\mu}(\boldsymbol{x}_n^{\mu}) + V_n + s \cdot U_n
$$

where  $n \in \{1, 2, ..., N\}$ ,  $V_n$  and  $U_n$  are the noise and (in)efficiency respectively.

• For  $s = -1$ ,  $\eta^{\mu}(\cdot)$  is the production function and  $x_i^{\mu}$  are the log inputs. Alternatively, if  $s = 1$ ,  $\eta^{\mu}(\cdot)$  is the cost function and  $x_n^{\mu}$  are the log cost.

- <span id="page-16-0"></span>• The noise is represented as  $V_n \sim N(0, \sigma_{V_n}^2)$ , where  $\sigma_{V_n} = \exp(\eta^{\sigma_V}(x_n^{\sigma_V}))$ . Here,  $x_n^{\sigma_V}$  are the observed covariates which influence the parameter of the noise.
- The inefficiency is represented either as  $U_n \sim HN(\sigma_{Un}^2)$  or as  $U_n \sim Exp(\lambda_n)$ , where  $\sigma_{Un} =$  $\exp(\eta^{\sigma_{Un}}(\boldsymbol{x}_n^{\sigma_U}))$  and  $\lambda_n = \exp(\eta^{\lambda_n}(\boldsymbol{x}_n^{\lambda}))$ . Here,  $\boldsymbol{x}_n^{\sigma_U}$  or  $\boldsymbol{x}_n^{\lambda}$  are the observed covariates which influence the respective parameter of the (in)efficiency.

If  $U_n \sim HN(\sigma_{Un}^2)$ , then:

$$
Y \sim normhnorm(\mu_n = \eta^{\mu}(\boldsymbol{x}_n^{\mu}), \sigma_{Vn} = \exp(\eta^{\sigma_V}(\boldsymbol{x}_n^{\sigma_V})), \sigma_{Un} = \exp(\eta^{\sigma_U}(\boldsymbol{x}_n^{\sigma_U})), s = s)
$$

Alternatively, if  $U_n \sim Exp(\lambda_n)$  then:

$$
Y \sim normexp(\mu_n = \eta^{\mu}(\boldsymbol{x}_n^{\mu}), \sigma_{Vn} = \exp(\eta^{\sigma_V}(\boldsymbol{x}_n^{\sigma_V})), \lambda_n = \exp(\eta^{\lambda}(\boldsymbol{x}_n^{\lambda})), s = s)
$$

The package fits  $\eta^{\mu}(\boldsymbol{x}_n^{\mu}), \eta^{\sigma_V}(\boldsymbol{x}_n^{\sigma_V})$  and  $\eta^{\lambda}(\boldsymbol{x}_n^{\lambda})$  or  $\eta^{\sigma_U}(\boldsymbol{x}_n^{\sigma_U})$ .

# Details

.

The mgcv packages provides a framework for fitting distributional regression models. The formulae in [gam](#page-0-0) allow for smooth terms utilizing the function [s](#page-0-0). These may be

- linear effects
- non-linear effects which can be modeled via penalized regression splines, e.g. [p.spline](#page-0-0), [tprs](#page-0-0)
- random effects, [random.effects](#page-0-0),
- spatial effects which can be modeled via [mrf](#page-0-0).

An overview is provided at [smooth.terms](#page-0-0). The functions [gam](#page-0-0), [predict.gam](#page-0-0) and [plot.gam](#page-0-0), are alike to the basic S functions. A number of other functions such as [summary.gam](#page-0-0), [residuals.gam](#page-0-0) and [anova.gam](#page-0-0) are also provided, for extracting information from a fitted [gamOject](#page-0-0).

The main functions are:

- [normhnorm](#page-22-1) Object which can be used to fit a normal-halfnormal stochastic frontier model with the mgcv package.
- [normexp](#page-20-1) Object which can be used to fit a normal-exponential stochastic frontier model with the mgcv package.
- [comperr\\_mv](#page-2-1) Object which can be used to fit a multivariate stochastic frontier model with the mgcv package.
- [elasticity](#page-18-1) Calculates and plots the elasticity of a smooth function.
- [efficiency](#page-17-1) Calculates the expected technical (in)efficiency index  $E[u|\epsilon]$  or  $E[\exp(-u)|\epsilon]$ .

#### Author(s)

• Rouven Schmidt <rouven.schmidt@tu-clausthal.de>

#### <span id="page-17-0"></span>References

- Schmidt R, Kneib T (2022). "Multivariate Distributional Stochastic Frontier Models." *arXiv preprint arXiv:2208.10294*.
- Wood SN, Fasiolo M (2017). "A generalized Fellner-Schall method for smoothing parameter optimization with application to Tweedie location, scale and shape models." *Biometrics*, 73(4), 1071–1081.
- Kumbhakar SC, Wang H, Horncastle AP (2015). *A practitioner's guide to stochastic frontier analysis using Stata*. Cambridge University Press.
- Schmidt R, Kneib T (2020). "Analytic expressions for the Cumulative Distribution Function of the Composed Error Term in Stochastic Frontier Analysis with Truncated Normal and Exponential Inefficiencies." *arXiv preprint arXiv:2006.03459*.

<span id="page-17-1"></span>efficiency *efficiency*

#### Description

Calculates the expected technical (in)efficiency index.

### Usage

efficiency(object, level =  $0.05$ , type = "jondrow")

#### Arguments

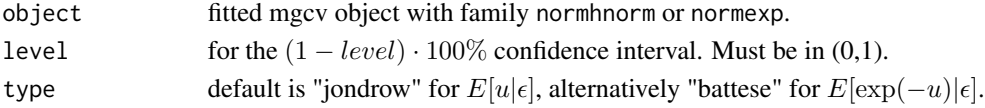

# Value

Returns a matrix of the expected (in)efficiency estimates as well the lower and upper bound of the  $(1 - level) \cdot 100\%$  confidence interval.

#### References

- Schmidt R, Kneib T (2022). "Multivariate Distributional Stochastic Frontier Models." *arXiv preprint arXiv:2208.10294*.
- Kumbhakar SC, Wang H, Horncastle AP (2015). *A practitioner's guide to stochastic frontier analysis using Stata*. Cambridge University Press.
- Azzalini A (2013). *The skew-normal and related families*, volume 3. Cambridge University Press.
- Jondrow J, Lovell CK, Materov IS, Schmidt P (1982). "On the estimation of technical inefficiency in the stochastic frontier production function model." *Journal of econometrics*, 19(2-3), 233–238.
- Battese GE, Coelli TJ (1988). "Prediction of firm-level technical efficiencies with a generalized frontier production function and panel data." *Journal of econometrics*, 38(3), 387–399.

#### <span id="page-18-0"></span>elasticity and the electronic state of the electronic state of the electronic state of the electronic state of the electronic state of the electronic state of the electronic state of the electronic state of the electronic

# Examples

```
#Set seed, sample size and type of function
set.seed(1337)
N=500 #Sample size
s=-1 #Set to production function
#Generate covariates
x1 <-runif(N,-1,1); x2 <-runif(N,-1,1); x3 <-runif(N,-1,1)
x4<-runif(N,-1,1); x5<-runif(N,-1,1)
#Set parameters of the distribution
mu=2+0.75*x1+0.4*x2+0.6*x2^2+6*log(x3+2)^(1/4) #production function parameter
sigma_v=exp(-1.5+0.75*x4) #noise parameter
sigma_u=exp(-1+sin(2*pi*x5)) #inefficiency parameter
#Simulate responses and create dataset
y<-rnormhnorm(n=N, mu=mu, sigma_v=sigma_v, sigma_u=sigma_u, s=s)
dat<-data.frame(y, x1, x2, x3, x4, x5)
#Write formulae for parameters
mu_formula<-y~x1+x2+I(x2^2)+s(x3, bs="ps")
sigma_v_formula<-~1+x4
sigma_u_formula<-~1+s(x5, bs="ps")
#Fit model
model<-mgcv::gam(formula=list(mu_formula, sigma_v_formula, sigma_v_formula),
                 data=dat, family=normhnorm(s=s), optimizer = c("efs"))
#Estimate efficiency
efficiency(model, type="jondrow")
efficiency(model, type="battese")
```
<span id="page-18-1"></span>elasticity *elasticity*

#### Description

Calculates and plots the elasticity of a smooth function.

#### Usage

```
elasticity(object, select = NULL, plot = TRUE, se = TRUE)
```
#### Arguments

object fitted mgcv object with family normhnorm, normexp or joint.

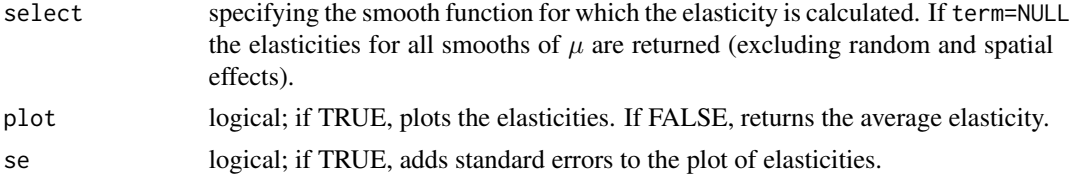

# Details

Calculates the marginal product for parametric terms. For smooth terms the average of the derivative is calculated.

# Value

If plot is TRUE, plots the elasticities specified in select of the provided object. If plot is FALSE returns a named vector of the elasticity of the provided inputs.

#### References

- Schmidt R, Kneib T (2022). "Multivariate Distributional Stochastic Frontier Models." *arXiv preprint arXiv:2208.10294*.
- Kumbhakar SC, Wang H, Horncastle AP (2015). *A practitioner's guide to stochastic frontier analysis using Stata*. Cambridge University Press.
- Aigner D, Lovell CK, Schmidt P (1977). "Formulation and estimation of stochastic frontier production function models." *Journal of econometrics*, 6(1), 21–37.
- Meeusen W, van Den Broeck J (1977). "Efficiency estimation from Cobb-Douglas production functions with composed error." *International economic review*, 435–444.

#### Examples

```
#Set seed, sample size and type of function
set.seed(1337)
N=500 #Sample size
s=-1 #Set to production function
#Generate covariates
x1<-runif(N,-1,1); x2<-runif(N,-1,1); x3<-runif(N,-1,1)
x4 < -runif(N,-1,1); x5 < -runif(N,-1,1)
#Set parameters of the distribution
mu=2+0.75*x1+0.4*x2+0.6*x2^2+6*log(x3+2)^(1/4) #production function parameter
sigma_v=exp(-1.5+0.75*x4) #noise parameter
sigma_u=exp(-1+sin(2*pi*x5)) #inefficiency parameter
#Simulate responses and create dataset
```

```
y<-rnormhnorm(n=N, mu=mu, sigma_v=sigma_v, sigma_u=sigma_u, s=s)
dat<-data.frame(y, x1, x2, x3, x4, x5)
```

```
#Write formulae for parameters
mu_formula<-y~x1+x2+I(x2^2)+s(x3, bs="ps")
```
#### <span id="page-20-0"></span>normexp 21

```
sigma_v_formula<-~1+x4
sigma_u_formula<-~1+s(x5, bs="ps")
#Fit model
model<-mgcv::gam(formula=list(mu_formula, sigma_v_formula, sigma_u_formula),
                 data=dat, family=normhnorm(s=s), optimizer = c("efs"))
#Get elasticities
elasticity(model)
```
<span id="page-20-1"></span>

normexp *normexp family*

#### **Description**

The normexp family implements the normal-exponential distribution in which the  $\mu$ ,  $\sigma_V$  and  $\lambda$  can depend on additive predictors. Useable only with mgcv::gam, the additive predictors are specified via a list of formulae.

### Usage

```
normexp(link = list("identity", "log", "log"), s = -1)
```
#### Arguments

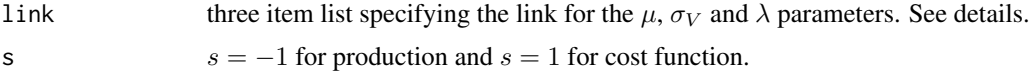

# Details

Used with gam to fit distributional stochastic frontier model. The function gam is from the mgcv package is called with a list containing three formulae:

- 1. The first formula specifies the response on the left hand side and the structure of the additive predictor for  $\mu$  parameter on the right hand side. Link function is "identity".
- 2. The second formula is one sided, specifying the additive predictor for the  $\sigma_V$  on the right hand side. Link function is "log".
- 3. The third formula is one sided, specifying the additive predictor for the  $\lambda$  on the right hand side. Link function is "log".

The fitted values and linear predictors for this family will be three column matrices. The first column is the  $\mu$ , the second column is the  $\sigma_V$ , the third column is  $\lambda$ .

#### Value

An object inheriting from class general.family of the mgcv package, which can be used in the dsfa package.

#### References

- Schmidt R, Kneib T (2022). "Multivariate Distributional Stochastic Frontier Models." *arXiv preprint arXiv:2208.10294*.
- Wood SN, Fasiolo M (2017). "A generalized Fellner-Schall method for smoothing parameter optimization with application to Tweedie location, scale and shape models." *Biometrics*, 73(4), 1071–1081.
- Meeusen W, van Den Broeck J (1977). "Efficiency estimation from Cobb-Douglas production functions with composed error." *International economic review*, 435–444.
- Kumbhakar SC, Wang H, Horncastle AP (2015). *A practitioner's guide to stochastic frontier analysis using Stata*. Cambridge University Press.
- Schmidt R, Kneib T (2020). "Analytic expressions for the Cumulative Distribution Function of the Composed Error Term in Stochastic Frontier Analysis with Truncated Normal and Exponential Inefficiencies." *arXiv preprint arXiv:2006.03459*.

#### Examples

```
#Set seed, sample size and type of function
set.seed(1337)
N=500 #Sample size
s=-1 #Set to production function
#Generate covariates
x1<-runif(N,-1,1); x2<-runif(N,-1,1); x3<-runif(N,-1,1)
x4 < -runif(N,-1,1); x5 < -runif(N,-1,1)
#Set parameters of the distribution
mu=2+0.75*x1+0.4*x2+0.6*x2^2+6*log(x3+2)^(1/4) #production function parameter
sigma_v=exp(-1.5+0.75*x4) #noise parameter
lambda=exp(-1+sin(2*pi*x5)) #inefficiency parameter
#Simulate responses and create dataset
y<-rnormexp(n=N, mu=mu, sigma_v=sigma_v, lambda=lambda, s=s)
dat<-data.frame(y, x1, x2, x3, x4, x5)
#Write formulae for parameters
mu_formula<-y~x1+x2+I(x2^2)+s(x3, bs="ps")
sigma_V_formula<-~1+x4
lambda_formula<-~1+s(x5, bs="ps")
#Fit model
model<-mgcv::gam(formula=list(mu_formula, sigma_V_formula, lambda_formula),
                 data=dat, family=normexp(s=s), optimizer = c("efs"))
#Model summary
summary(model)
#Smooth effects
#Effect of x3 on the predictor of the production function
plot(model,select=1) #Estimated function
lines(x3[order(x3)], 6*log(x3[order(x3)]+2)^(1/4)-
```
#### <span id="page-22-0"></span>normhnorm 23

```
mean(6*log(x3[order(x3)]+2)^(1/4)),col=2) #True effect
```

```
#Effect of x5 on the predictor of the inefficiency
plot(model,select=2) #Estimated function
lines(x5[order(x5)], -1+sin(2*pi*x5)[order(x5)]-
     mean(-1+sin(2*pi*x5)),col=2) #True effect
```
<span id="page-22-1"></span>

#### normhnorm *normhnorm family*

# **Description**

The normhnorm family implements the normal-halfnormal distribution in which the  $\mu$ ,  $\sigma_V$  and  $\sigma_U$  can depend on additive predictors. Useable only with mgcv::gam, the additive predictors are specified via a list of formulae.

# Usage

```
normhnorm(link = list("identity", "log", "log"), s = -1)
```
#### Arguments

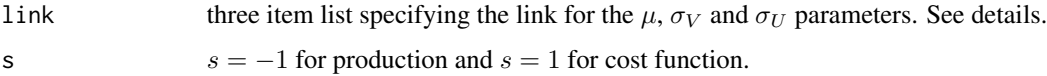

# Details

Used with gam to fit distributional stochastic frontier model. The function gam is from the mgcv package is called with a list containing three formulae:

- 1. The first formula specifies the response on the left hand side and the structure of the additive predictor for  $\mu$  parameter on the right hand side. Link function is "identity".
- 2. The second formula is one sided, specifying the additive predictor for the  $\sigma_V$  on the right hand side. Link function is "log".
- 3. The third formula is one sided, specifying the additive predictor for the  $\sigma_U$  on the right hand side. Link function is "log".

The fitted values and linear predictors for this family will be three column matrices. The first column is the  $\mu$ , the second column is the  $\sigma_V$ , the third column is  $\sigma_U$ .

#### Value

An object inheriting from class general.family of the mgcv package, which can be used in the dsfa package.

#### References

- Schmidt R, Kneib T (2022). "Multivariate Distributional Stochastic Frontier Models." *arXiv preprint arXiv:2208.10294*.
- Wood SN, Fasiolo M (2017). "A generalized Fellner-Schall method for smoothing parameter optimization with application to Tweedie location, scale and shape models." *Biometrics*, 73(4), 1071–1081.
- Aigner D, Lovell CK, Schmidt P (1977). "Formulation and estimation of stochastic frontier production function models." *Journal of econometrics*, 6(1), 21–37.
- Kumbhakar SC, Wang H, Horncastle AP (2015). *A practitioner's guide to stochastic frontier analysis using Stata*. Cambridge University Press.
- Azzalini A (2013). *The skew-normal and related families*, volume 3. Cambridge University Press.
- Schmidt R, Kneib T (2020). "Analytic expressions for the Cumulative Distribution Function of the Composed Error Term in Stochastic Frontier Analysis with Truncated Normal and Exponential Inefficiencies." *arXiv preprint arXiv:2006.03459*.

### Examples

```
#Set seed, sample size and type of function
set.seed(1337)
N=500 #Sample size
s=-1 #Set to production function
#Generate covariates
x1 <-runif(N,-1,1); x2 <-runif(N,-1,1); x3 <-runif(N,-1,1)
x4 < -runif(N,-1,1); x5 < -runif(N,-1,1)
#Set parameters of the distribution
mu=2+0.75*x1+0.4*x2+0.6*x2^2+6*log(x3+2)^(1/4) #production function parameter
sigma_v=exp(-1.5+0.75*x4) #noise parameter
sigma_u=exp(-1+sin(2*pi*x5)) #inefficiency parameter
#Simulate responses and create dataset
y<-rnormhnorm(n=N, mu=mu, sigma_v=sigma_v, sigma_u=sigma_u, s=s)
dat<-data.frame(y, x1, x2, x3, x4, x5)
#Write formulae for parameters
mu_formula<-y~x1+x2+I(x2^2)+s(x3, bs="ps")
sigma_V_formula<-~1+x4
sigma_U_formula<-~1+s(x5, bs="ps")
#Fit model
model<-mgcv::gam(formula=list(mu_formula, sigma_V_formula, sigma_U_formula),
                 data=dat, family=normhnorm(s=s), optimizer = c("efs"))
#Model summary
summary(model)
#Smooth effects
```
# <span id="page-24-0"></span>reparametrize 25

```
#Effect of x3 on the predictor of the production function
plot(model, select=1) #Estimated function
lines(x3[order(x3)], 6*log(x3[order(x3)]+2)^(1/4)-
     mean(6*log(x3[order(x3)]+2)^(1/4)), col=2) #True effect
#Effect of x5 on the predictor of the inefficiency
plot(model, select=2) #Estimated function
lines(x5[order(x5)], -1+sin(2*pi*x5)[order(x5)]-
     mean(-1+sin(2*pi*x5)),col=2) #True effect
```
reparametrize *reparametrize*

#### Description

Transforms the given inputs to the parameters and the first three moments of the corresponding distribution. For the normal-halfnormal distribution the parametrization of the classical stochastic frontier as well as the skew-normal and centred skew-normal specification ar provided. For the normal-exponential an the specification via  $\lambda$  and  $\nu$  are available.

#### Usage

```
reparametrize(
  mu = NULL,signa_v = NULL,sigma_u = NULL,s = NULL,lambda = NULL,
  nu = NULL,xi = NULL,omega = NULL,
  alpha = NULL,
  delta = NULL,
  tau = NULL,mean = NULL,sd = NULL,skew = NULL,
 par_u = NULL,dist = NULL
\lambda
```
# Arguments

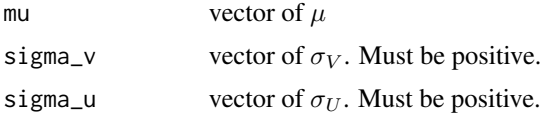

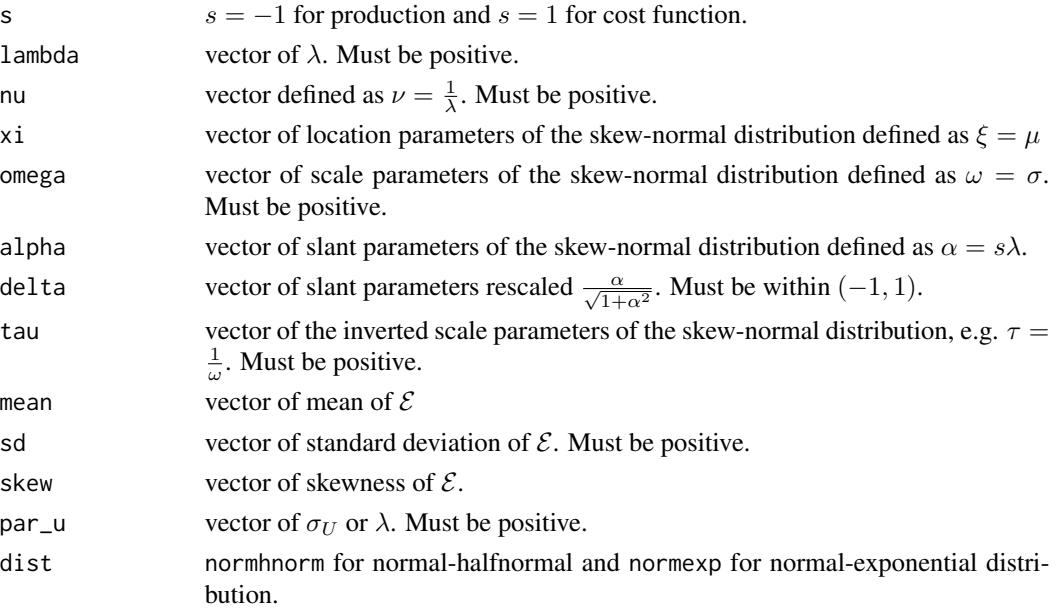

# Details

The following input combinations are allowed for the normal-halfnormal distribution

- mu, sigma\_v, sigma\_u, s
- xi, omega, alpha
- xi, tau, alpha
- xi, omega, delta
- xi, tau, delta
- mean, sd, skew, dist="normhnorm",

while for the normal-exponential distribution the feasible inputs are

- mu, sigma\_v, lambda, s
- mu, sigma\_v, nu, s
- mean, sd, skew, dist="normexp" .

Other input combinations are not feasible.

#### Value

Returns a data.frame with the parameter values for all specification.

# References

- Kumbhakar SC, Wang H, Horncastle AP (2015). *A practitioner's guide to stochastic frontier analysis using Stata*. Cambridge University Press.
- Azzalini A (2013). *The skew-normal and related families*, volume 3. Cambridge University Press.

# reparametrize 27

# Examples

```
#Normal-halfnormal distribution
para<-reparametrize(mu=1, sigma_v=2, sigma_u=3,s=-1)
reparametrize(mean=para$mean, sd=para$sd, skew=para$skew, dist="normhnorm")
```
#Normal-exponential distribution para<-reparametrize(mu=1, sigma\_v=2, lambda=1/3,s=-1) reparametrize(mean=para\$mean, sd=para\$sd, skew=para\$skew, dist="normexp")

# <span id="page-27-0"></span>Index

```
anova.gam, 17
chainrule, 2
comperr_mv, 3, 17
dcomperr, 5
dcomperr, (dcomperr), 5
dcomperr_mv, 8
dcomperr_mv, (dcomperr_mv), 8
dcop, 4, 11
dnormexp, 12
dnormhnorm, 14
dsfa, 16
efficiency, 17, 18
elasticity, 17, 19
gam, 17
gamOject, 17
mrf, 17
normexp, 17, 21
normhnorm, 17, 23
p.spline, 17
pcomperr (dcomperr), 5
pcomperr, (dcomperr), 5
pcomperr_mv (dcomperr_mv), 8
pcomperr_mv, (dcomperr_mv), 8
pcop (dcop), 11
plot.gam, 17
pnormexp (dnormexp), 12
pnormhnorm (dnormhnorm), 14
pnormhnorm, (dnormhnorm), 14
predict.gam, 17
qcomperr (dcomperr), 5
```
qcomperr, *(*dcomperr*)*, [5](#page-4-0) qnormexp *(*dnormexp*)*, [12](#page-11-0) qnormhnorm *(*dnormhnorm*)*, [14](#page-13-0) qnormhnorm, *(*dnormhnorm*)*, [14](#page-13-0)

random.effects, *[17](#page-16-0)* rcomperr *(*dcomperr*)*, [5](#page-4-0) rcomperr\_mv *(*dcomperr\_mv*)*, [8](#page-7-0) rcop *(*dcop*)*, [11](#page-10-0) reparametrize, [25](#page-24-0) residuals.gam, *[17](#page-16-0)* rnormexp *(*dnormexp*)*, [12](#page-11-0) rnormhnorm *(*dnormhnorm*)*, [14](#page-13-0)

s, *[17](#page-16-0)* smooth.terms, *[17](#page-16-0)* summary.gam, *[17](#page-16-0)*

tprs, *[17](#page-16-0)* trind.generator, *[2](#page-1-0)*